### **EDITAL 02/2021 EDITAL DE RETIFICAÇÃO DO EDITAL 01/2021**

A Coordenação do Salão Integrado de Ensino, Pesquisa e Extensão da Uergs (SIEPEX) torna pública a abertura do Edital Científico do 10º SIEPEX, com orientações para os procedimentos para inscrições e para submissão dos trabalhos de pesquisa e/ou de ensino e/ou de extensão.

# **1. DAS DISPOSIÇÕES GERAIS**

1.1 O Edital contém orientações, condições e prazos para a participação no 10º SIEPEX, tanto para apresentadores de trabalhos quanto para ouvintes e demais colaboradores.

1.2 Ao realizarem a inscrição no evento os participantes declaram conhecer e aceitar os termos deste Edital.

1.3 A responsabilidade em atender às regras deste Edital, tanto em relação à submissão de trabalhos quanto em relação à inscrição no evento, é exclusivamente dos participantes.

1.4 Os certificados serão emitidos exatamente conforme os dados fornecidos pelos inscritos e, caso sejam solicitados ajustes ou correções, os mesmos serão feitos conforme Item 9.

1.5 O 10º SIEPEX ocorrerá entre os dias 18 e 30 de novembro de 2021 em ambiente totalmente virtual.

1.6 Para as modalidades "*Pôster-cast*" (resumo simples) e "Resumo Expandido", os estudantes matriculados em Instituições de Ensino Superior, que estejam desenvolvendo trabalho(s) em ensino e/ou pesquisa e/ou extensão, independente de terem ou não auxílio de bolsa, poderão inscrever-se nas categorias: a) graduação ou b) pós-graduação, respeitadas as informações contidas neste Edital.

1.6.1 Trabalhos com resultados parciais somente poderão ser inscritos na modalidade "*Pôster-cast*" (novo formato de resumo simples) e, se aprovados, serão disponibilizados no YouTube, na modalidade "*Pôster-cast*" em formato virtual.

1.6.1.1 Para este formato o único item a ser enviado pelos autores é o "*Pôster-Cast*", com duração de 2 a 4 minutos. A publicação no Youtube será considerada "publicação de livro digital de anais do evento" e os autores receberão certificado. A descrição e orientações sobre este formato estão no **Anexo 1** e os modelos, normas e orientações estarão disponíveis no site do evento.

1.6.2 Trabalhos com resultados avançados e/ou já finalizados deverão ser inscritos na modalidade "Resumos Expandidos". Se aprovados serão apresentados na modalidade "Vídeo". Nesta modalidade haverá apresentação no YouTube e arguição oral, em sessão virtual.

1.6.2.1 Para este formato o primeiro item a ser enviado é o Resumo Expandido e, caso o trabalho seja aceito, os autores deverão enviar um "Vídeo de apresentação do trabalho em formato livre", com duração de 3 a 5 minutos, no prazo estabelecido no Cronograma.

1.6.2.2 A sessão oral virtual será composta pela apresentação do vídeo e pela arguição dos membros da banca, no prazo máximo de 10 minutos. É obrigatória a presença do autor responsável pelo trabalho na sessão virtual.

1.6.3 A distribuição das apresentações em cada modalidade será feita de forma equânime, nas áreas de Ciências da Vida e do Meio Ambiente; Humanas; Exatas e Engenharias e; Interdisciplinar. As apresentações nas áreas/modalidades serão distribuídas de acordo com o total de resumos enviados para cada área de conhecimento, permitindo concorrência igualitária.

1.6.4 Caso não sejam preenchidas todas as vagas disponibilizadas a uma determinada área, as vagas remanescentes serão redistribuídas entre as demais áreas, proporcionalmente ao número de trabalhos submetidos e assim sucessivamente até que todas as vagas sejam providas.

1.6.5 Para a atribuição de menções honrosas serão realizadas classificações distintas por modalidade e grande área de conhecimento e cada resumo concorrerá somente com os demais da mesma área.

1.7 Os resumos expandidos deverão estar de acordo com as normas apresentadas no **Anexo 2** e no site do evento.

1.8 Os resumos poderão, no máximo, ter seis autores, incluindo o orientador, cujo nome deverá ser o último na listagem dos autores. Trabalhos com um único autor, sem orientadores, serão desclassificados de forma direta, sem a realização de qualquer avaliação.

1.9 O aluno **apresentador** poderá submeter até dois trabalhos e deverá constar como o primeiro autor.

1.10 A submissão dos trabalhos será realizada por meio do **Open Journal System** e deverá ser realizada neste endereço eletrônico: http://pev-proex.uergs.edu.br/index.php/xsiepex

1.11 Aqueles que desejarem participar do evento sem a apresentação de trabalhos deverão realizar inscrições como "Ouvintes".

1.12 As inscrições de todos os participantes, com e sem submissão de trabalhos, deverão ser efetuadas na plataforma que será divulgada, impreterivelmente no prazo estabelecido no Cronograma Geral, **previsto no item 2**.

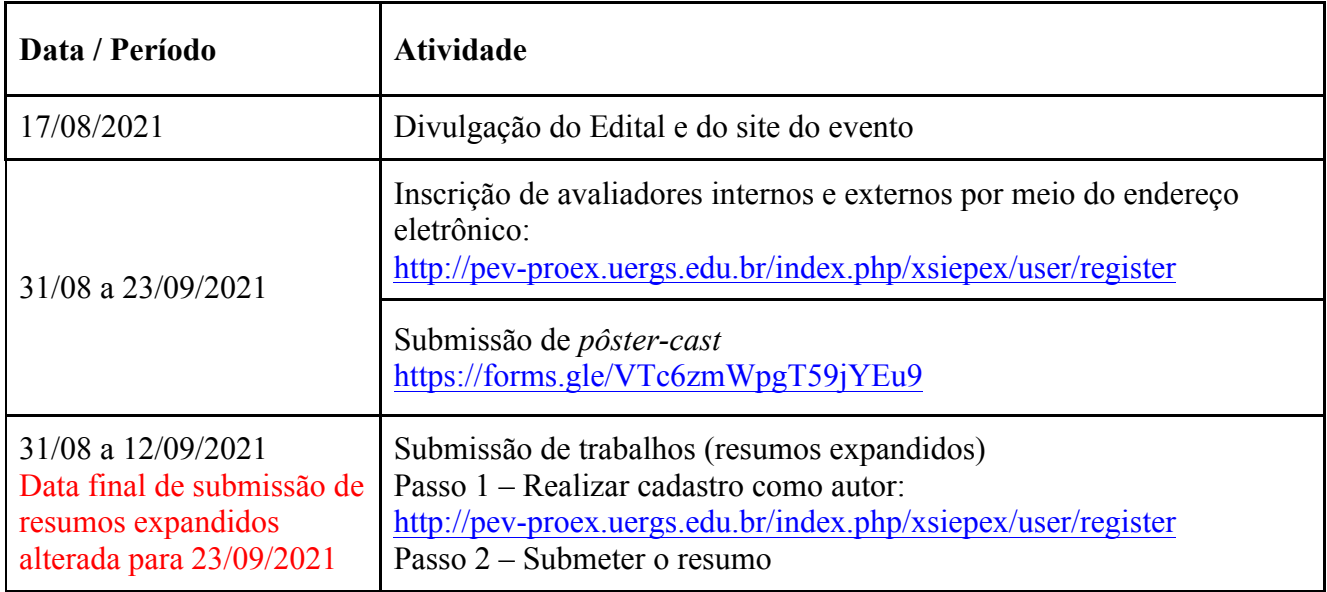

# **2 – CRONOGRAMA GERAL DO EVENTO**

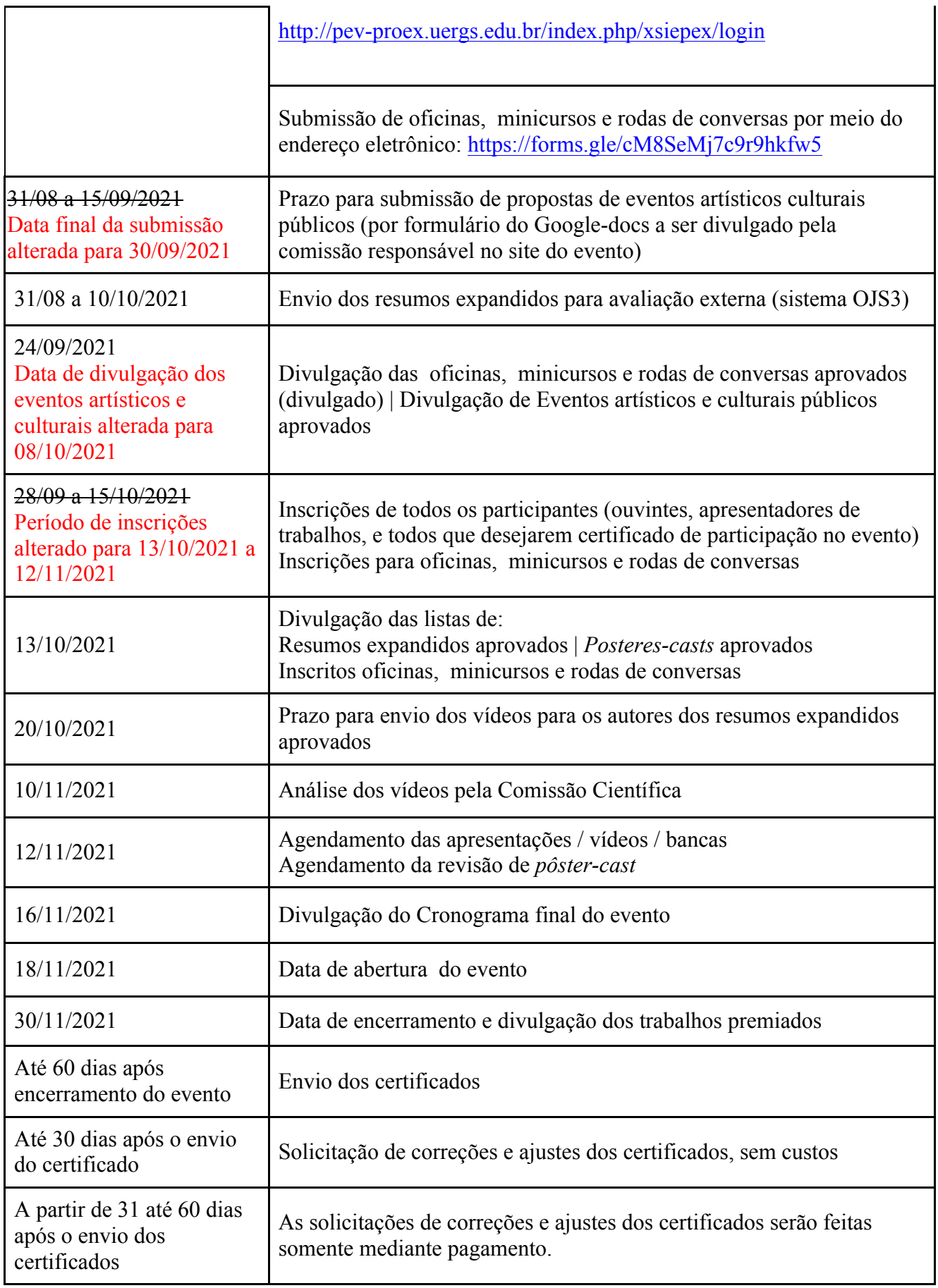

# **3 DAS INSCRIÇÕES E DA SUBMISSÃO DOS TRABALHOS**

3.1 As inscrições, submissões de trabalhos, propostas de oficinas, de minicursos e de rodas de conversa deverão ser realizadas no prazo previsto no Cronograma e conforme orientações abaixo:

3.1.1 **Submissões de resumos expandidos** deverão ser realizadas pelo *Open Journal System,* por meio do endereço eletrônico: http://pevproex.uergs.edu.br/index.php/xsiepex/about/submissions

, mediante cadastro prévio do autor responsável pela submissão

3.1.2 Submissões de *pôsteres-cast* deverão ser realizadas por meio do endereço eletrônico: https://forms.gle/VTc6zmWpgT59jYEu9

3.1.3 Os apresentadores, ouvintes, membros de bancas, minicursistas e demais inscritos que desejarem obter os respectivos certificados de participação deverão realizar inscrições por meio do endereço eletrônico que será divulgado no site do evento, a partir da data estabelecida no cronograma.

3.1.4 No momento da submissão do *pôstes-cast* e dos vídeos, os autores responsáveis deverão aderir ao termo de uso de imagem e de voz, que estará disponível no formulário de submissão.

3.1.5 As submissões de propostas de oficinas, minicursos e rodas de conversa nas diferentes áreas de conhecimento - Ciências Humanas, Ciências da Vida e Meio ambiente, Ciências Exatas e Engenharias e Interdisciplinar - deverão ser realizadas por meio do link https://forms.gle/cM8SeMj7c9r9hkfw5, no período estabelecido no cronograma do evento.

3.1.5.1 Poderão propor essas atividades: professores(as), funcionários(as), pósgraduados, pós-graduandos(as), acadêmicos em geral da Uergs e de outras Instituições de Ensino ou Organizações.

3.1.5.2 Cada proponente poderá oferecer uma atividade (ou um minicurso ou uma roda de conversa ou uma oficina).

3.1.5.3 A oferta dessas atividades será limitada às possibilidades técnicas e as normas para seleção e classificação das que serão ofertadas no evento, caso sejam recebidas em número superior à possibilidade, serão divulgadas pela Comissão responsável, no site do evento.

3.2 No momento da submissão do resumo expandido e do "*pôster-cast*" os autores deverão selecionar a categoria (a) Graduação ou (b) Pós-Graduação e a área de inserção do trabalho, em conformidade à listagem abaixo:

- a) Ciências da Vida e Meio Ambiente Ciências Ambientais / Gestão Ambiental
- b) Ciências da Vida e Meio Ambiente Agroecologia
- c) Ciências da Vida e Meio Ambiente Ciências Agrárias
- d) Ciências da Vida e Meio Ambiente Ciência e Tecnologia de Alimentos
- e) Ciências da Vida e Meio Ambiente Extensão
- f) Ciências da Vida e Meio Ambiente Ciências Biológicas
- g) Ciências da Vida e Meio Ambiente Ciências da Saúde
- h) Ciências Exatas Engenharia de Energia
- i) Ciências Exatas Engenharia da Computação / Automação e Controle
- j) Ciências Exatas Engenharia de Bioprocessos e Biotecnologia
- k) Ciências Exatas e da Terra Outros
- l) Ciências Exatas Extensão
- m) Ciências Humanas Administração
- n) Ciências Humanas Currículo, Didática e Formação de Professores
- o) Ciências Humanas Desenvolvimento Rural
- p) Ciências Humanas Inclusão, Diversidade e Questões de Gênero
- q) Ciências Humanas Corpo, Arte e Cultura
- r) Ciências Humanas Linguística e Literatura
- s) Ciências Humanas Ciências Sociais e Aplicadas
- t) Ciências Humanas História, Geografia e Filosofia
- u) Ciências Humanas Extensão
- v) Ciências Humanas Outros
- w) Interdisciplinar em Ensino
- x) Interdisciplinar em Extensão
- y) Interdisciplinar em Pesquisa
- z) Outros

3.3 O descumprimento de qualquer norma e/ou a submissão incorreta do resumo acarretará imediata desclassificação, sem envio do trabalho para os revisores.

3.4 Os participantes que precisarem de atendimento especial deverão informar no formulário de inscrição, especificando o atendimento necessário. Em caso de dúvida deverão contatar o Núcleo de Atendimento Discente (NAD), utilizando o e-mail: coordenadoriaqualificacao@uergs.edu.br

3.5 As inscrições para participar das oficinas, minicursos e rodas de conversa serão realizadas no momento da inscrição no evento.

3.5.1 Cada participante poderá inscrever-se em até 3 (três) atividades, desde que estas não sejam oferecidas concomitantemente.

3.5.2 O número de participantes das oficinas, minicursos e rodas de conversa será limitado pelo proponente da atividade e respeitará a ordem de inscrição.

3.5.3 O proponente da oficina, minicurso ou rodas de conversa poderá indicar até dois colaboradores e um monitor para sua atividade.

# **4. DA AVALIAÇÃO** *AD HOC DOS RESUMOS EXPANDIDOS E SELEÇÃO DOS TRABALHOS PARA APRESENTAÇÃO*

4.1 Cada Resumo expandido será avaliado por dois revisores *Ad Hoc*, observando os critérios de conteúdo e de forma preestabelecidos pela Comissão Científica, conforme o **Anexo 3**. Será atribuída nota de zero (0) a dez (10) ao resumo avaliado.

4.1.1 A nota final será a média aritmética das duas avaliações recebidas pelo sistema.

4.1.2 No caso de notas discrepantes (módulo da diferença maior ou igual a 5) será consultado um terceiro avaliador e a nota final será a média das três notas.

4.1.3 No caso de ausência de uma das notas, em face da dificuldade de encontrar revisores, a Comissão Científica se reunirá e finalizará a avaliação do trabalho.

4.1.4 Resumos expandidos que obtiverem média inferior a sete (7) serão desclassificados.

4.2 O limite de trabalhos aceitos nesta modalidade será definido pelas condições técnicas e o número total de apresentações aceitas será divulgado oportunamente na página do evento.

4.2.1 Os trabalhos que não obtiverem nota igual ou superior a 7,0 serão desclassificados conforme previsto, independente da capacidade técnica do evento.

4.2.2 No caso de empate na nota final (média), quando igual ou superior a 7,0; para a definição de classificação para apresentação no evento serão considerados, na ordem abaixo, os critérios de desempate:

a) duas avaliações "Ser aceito sem alterações",

b) uma avaliação "Ser aceito sem alterações" e uma "Ser aceito, com pequenas alterações",

c) duas avaliações "Ser aceito, com pequenas alterações",

d) ordem da submissão (considerando a data, o primeiro a submeter o trabalho).

4.3 O resumo simples em formato de *pôster-cast* será avaliado por um revisor Ad Hoc, observando critérios de conteúdo, tempo, qualidade de imagens, direitos autorais, preestabelecidos pela Comissão Científica, podendo ser classificados ou desclassificados (**Anexo 2**).

4.4 A lista de trabalhos aprovados, salas e horários das apresentações serão divulgados conforme o Cronograma do Evento.

## **5 DAS ORIENTAÇÕES PARA APRESENTAÇÕES DOS TRABALHOS**

5.1 Os trabalhos poderão ser apresentados nas modalidades *pôster-cast* ou, no caso de resumo expandido, apresentação de vídeo com arguição oral, observadas as informações contidas no item 1.6 e suas alíneas, complementado pelos itens 4.2 e 4.3.

5.1.1 Os *posteres-cast* enviados pelos autores, se aprovados, serão publicados no Youtube da Instituição promotora, pela Comissão Científica.

5.2 Os vídeos referentes aos resumos expandidos serão publicados no Youtube pela Comissão Científica e apresentados em sala virtual com banca composta por dois avaliadores.

5.2.1 Caso os vídeos não sejam considerados adequados e não atendam aos critérios estabelecidos pela Comissão Científica serão desclassificados e os respectivos resumos não farão parte dos "Anais do Evento."

5.3 Os apresentadores deverão estar na sala virtual com 15 minutos de antecedência para testes de som e de vídeo.

5.3.1 Aqueles que chegarem após o início da sessão deverão aguardar até o final da mesma para realizarem a exibição do vídeo, alterando-se a ordem da arguição.

5.3.2 A apresentação somente ocorrerá com a presença do autor responsável por ela.

5.4 A arguição após a apresentação do vídeo terá no máximo 10 minutos e o tempo para perguntas e respostas será dividido igualmente entre os avaliadores.

# **6**. **DA AVALIAÇÃO DAS APRESENTAÇÕES**

6.1 A avaliação dos *posteres-casts* será realizada no ambiente virtual Youtube, sendo que a publicação ocorrerá por PlayLists conforme item 3.2; e as bancas examinadoras serão constituídas por 2 (dois) avaliadores, previamente inscritos e selecionados para este fim.

6.2 Para a seleção das bancas examinadoras será considerada a formação/experiência dos avaliadores, de acordo com a área, observado o item 3.2.

6.2.1 A inscrição destes avaliadores será realizada em formulário específico a ser divulgado pela Comissão Científica.

6.3 Cada avaliador atribuirá à apresentação do trabalho grau de zero (0) a dez (10) e a nota final será obtida pela média aritmética dos graus atribuídos.

# **7. DAS MENÇÕES HONROSAS**

7.1 A banca examinadora poderá atribuir menção honrosa aos trabalhos apresentados nas categorias *pôster-cast* e resumos expandidos, por sessão de apresentação.

7.2 As sessões poderão não ter atribuição de menções honrosas, caso a banca examinadora entenda que nenhum trabalho fez jus à distinção.

7.3 Cada sessão poderá ter atribuição de mais de uma menção honrosa.

7.4 Caberá à banca examinadora definir e informar quais trabalhos receberão a menção honrosa na sessão (apresentação do vídeo e arguição oral) ou sessão de *pôster-cast* (Playlist por área).

## **8 DA PUBLICAÇÃO DOS ANAIS DO EVENTO**

8.1 Os Anais do evento, para comprovação curricular e para consulta pública, incluirão os trabalhos efetivamente apresentados e serão publicados em formato virtual no *Open Journal System* e, se houver recurso disponível, em formato de livro digital.

# **9 DAS DISPOSIÇÕES FINAIS**

9.1 Os certificados de apresentação de trabalhos, palestrantes e menções honrosas serão enviados por e-mail pela Comissão Científica

9.2 Os certificados de participação como ouvinte serão enviados por e-mail pela Comissão de Inscrições e Certificados

9.3 Os certificados de oficinas, minicursos e rodas de conversa serão enviados por e-mail pela Comissão Oficinas, Minicursos e Rodas de conversa

9.4 O prazo para solicitação de correções, caso necessárias, será de no máximo 30 dias por meio de formulário a ser preenchido pelo solicitante. As informações são utilizadas para gerar o certificado exatamente como fornecidas.

9.5 Após o prazo de 30 dias, qualquer solicitação será atendida somente mediante o pagamento de uma UPF em conta da instituição.

9.6 Caso o participante não receba os certificados em até 60 dias após o evento deverá entrar em contato pelo e-mail 10siepex@uergs.edu.br

9.7 O Regulamento de Condutas e Orientações ficará disponível no momento da inscrição e todos que se inscreverem deverão declarar conhecê-lo e comprometerem-se a respeitá-lo para que o evento transcorra de forma adequada.

9.8 Outras informações do evento serão disponibilizadas no site do 10º SIEPEX e informações adicionais poderão ser obtidas por meio do e-mail: 10siepex@uergs.edu.br

9.9 Os casos omissos ficarão a cargo da Comissão Científica que, se necessário, poderá consultar a Comissão de Geral de Execução do 10° SIEPEX.

Porto Alegre, 17 de agosto de 2021

Erli Schneider Costa Pró-Reitora de Extensão

# **Anexo 1 – Definição e Orientações para Pôster-Cast**

### **O que é um podcast?**

É um programa de rádio que pode ser ouvido pela internet a qualquer hora, por diversos meios como celular ou computador. O ouvinte pode acessar conteúdos em áudio para se informar, para estudar ou para passar o tempo. Ou seja, compõem-se basicamente de um arquivo sonoro com informações claras e que independem de conteúdo visual.

### **O que é um pôster?**

O pôster é uma comunicação científica (como um outdoor) que tem o objetivo de demonstrar informações e dados mais relevantes de atividades de pesquisa e/ou extensão e/ou ensino; e que atende as demandas dos eventos para os quais os autores se inscrevem.

### **O que é um pôster-cast?**

O X Siepex une os formatos de podcast e de pôster para criar um novo formato de resumo simples, que substitui o texto por um arquivo de áudio. Ele é composto por um pôster digital que pode ser estático ou dinâmico acompanhado de áudio. O arquivo único composto por um vídeo com a imagem do pôster (dinâmica ou estática) e um áudio pode ser criado em programas de edição de vídeo como por exemplo o Canva. É importante que o áudio seja claro e que seja compreensível independente do pôster. Sugere-se que o início do pôster-cast seja composto por uma áudio descrição do pôster.

#### **O que deve conter o pôster-cast?**

Título | Nome completo dos autores | Instituição dos autores | breve introdução ou contextualização do trabalho | Objetivo do trabalho | Materiais e métodos (pesquisa) ou descrição de como a atividade foi realizada (outros trabalhos que não se enquadrem em pesquisa, como extensão) | Resultados e discussões ou relato dos resultados obtidos com a atividade (outros trabalhos que não se enquadrem em pesquisa, como extensão) | Perspectivas do trabalho ou considerações finais | Agradecimentos (caso tenha algum órgão de fomento envolvido)

**Duração:** entre 2 e 4 minutos

**Resolução e proporções recomendadas:** 

1080p: 1920 x 1080. 720p: 1280 x 720. 480p: 854 x 480. 360p: 640 x 360.

**Formato:** Serão aceitos vídeos compatíveis com o Youtube nos formatos .MOV | .MPEG-1 | .MPEG-2 | .MPEG4 | .MP4 | .MPG | .AVI | .WMV | .MPEGPS | .FLV | 3GPP | WebM | DNxHR | ProRes | CineForm | HEVC (h265)

## **Anexo 2 – Normas e Modelo para o Resumo Expandido, com as normas**

**O TITULO DEVE SER CLARO E CONCISO (USAR CAIXA ALTA, NÃO TER MAIS DE DUAS LINHAS, TIMES NEW ROMAN 12, NEGRITO E CENTRALIZADO)**

Espaço, linha simples

Nome dos AUTORES (Times New Roman 11, caixa baixa, itálico, centralizado, separado por vírgulas. O nome do responsável pela apresentação deve estar sublinhado). O nome do

ORIENTADOR deve ser o último.

Instituição dos autores por extenso e entre parênteses abreviado (Times New Roman 8, letras minúsculas, centralizado). Se houver mais de uma instituiçãoo indicar utilizando numerais sobre-escritos.

E-mails: (de todos os autores) devem ser incluídos, separados por ponto e vírgula, seguindo a mesma sequência dos autores)

Espaço, linha simples

Espaço, linha simples

**Resumo** (Times New Roman 11, caixa baixa, negrito)

O corpo do resumo começa aqui (Times New Roman 11, justificado, espaçamento simples entre as linhas, não ultrapassar 150 palavras). O resumo segue o mesmo idioma do restante do texto.

Espaço, linha simples

Espaço, linha simples

#### **INTRODUÇÃO** (TIMES NEW ROMAN 12, UPPERCASE, BOLDED AND ALIGN LEFT).

O texto principal do seu resumo expandido começa aqui (Times New Roman 12, espaçamento simples entre as linhas, justificado). O resumo expandido deve ter no mínimo 2 (duas) páginas e no máximo (4) páginas. Os autores devem usar este modelo que já está com a adequada formatação. Figuras e/ou tabelas (no máximo duas) podem ser incluídas. Cada figura e/ou tabela deve apresentar suas legendas claras e independentes do restante do texto (Times New Roman 10, centralizado).

Espaço, linha simples

**MATERIAIS E MÉTODOS (ou METODOLOGIA)** (TIMES NEW ROMAN 12, LETRAS MAIÚSCULAS, JUSTIFICADO, NEGRITO).

O corpo do texto começa aqui (Times New Roman 12, justificado, espaçamento simples entre as linhas).

Espaço, linha simples

**RESULTADOS E DISCUSSÕES** (TIMES NEW ROMAN 12, LETRAS MAIÚSCULAS, JUSTIFICADO, NEGRITO).

O corpo do texto começa aqui (Times New Roman 12, justificado, espaçamento simples entre as linhas).

Espaço, linha simples

**CONSIDERAÇÕES FINAIS ou CONCLUSÕES** (TIMES NEW ROMAN 12, LETRAS MAIÚSCULAS, JUSTIFICADO, NEGRITO).

O corpo do texto começa aqui (Times New Roman 12, justificado, espaçamento simples entre as linhas).

Espaço, linha simples

Os agradecimentos, quando essenciais, devem ser incluídos após o texto principal, antes das referências. (Times New Roman 8, justified). Exemplo

**AGRADECIMENTOS:** este estudo foi financiado pelo CNPq e contou com bolsa PROBEX/UERGS.

Espaço, linha simples

**REFERENCIAS** (TIMES NEW ROMAN 10, LETRAS MAIÚSCULAS, NEGRITO E JUSTIFICADO)

Exemplos

HAHN, S.; PETER, H.U.; QUILLFELDT, P. & REINHARDT, K. 1998. The birds of the Potter Peninsula, King George Island, South Shetland Islands, Antarctica*,* 1965-1998*. Marine Ornithology*,  $26 \cdot 1 - 6$ 

ZAR, J.H. 1984. *Biostatistical analysis*. Second Edition. Prentice Hall, Englewood Cliffs, NJ. 1120p. In the text, references must be cited as: one autor (DIAS, 1998), two authors (DIAS & MACHADO, 1998), and three or more authors (DIAS et al., 1998).

# **Anexo 3 - Critérios para avaliação dos resumos submetidos, por modalidade**

# **Pôster-Cast (equiparado a resumo simples)**

Os Pôsteres-Cast serão avaliador por um avaliador Ad-Hoc para verificar se o mesmo atende as recomendações da Comissão Científica. Quando os critérios forem atendidos o Pôster-Cast será aceito, caso descumpra as recomendações será rejeitado.

Recomendações que quando não atendidas rejeitam o Pôster Cast:

1) Pôster-Cast com menos de dois minutos ou com mais de quatro minutos

2) Pôster-Cast que foge do tema ou do conteúdo proposto no título da proposta

3) Pôster-Cast sem identificação de autores e/ou das instituições

4) Pôster-Cast com qualidade de som ou imagem incompreensível

5) Pôster-Cast sem dados das atividades de ensino e/ou pesquisa e/ou extensão

6) Pôster-Cast fora do formato recomendado

7) Pôster-Cast com uso de imagens que não citam o autor ou a fonte ou que não informam que o direito da imagem é publico

8) Pôster-Cast com uso de sons com direito autoral (o próprio Youtube identifica e não permite a publicação)

9) Pôster-Cast sem a narrativa do trabalho (som de voz apresentando o pôster)

10) Pôster-Cast com linguagem imprópria e/ou inadequada para um evento científico

# **Resumo Expandido**

Cada resumo expandido será avaliado por, pelo menos, dois avaliadores. Cada avaliador irá atribuir conceitos aos critérios analisados e ao final do processo definirá uma nota de 0 a 10. As notas serão utilizadas para classificação e desempate.

1. Título, introdução, hipóteses e objetivos estão claros? As referências bibliográficas apresentadas são atuais e relevantes para o trabalho proposto?

2. Materiais e métodos apresentam, de forma sucinta, a forma como o trabalho foi desenvolvido?

3. Resultados estão suficientemente detalhados e atendem ao objetivo proposto?

4. As conclusões são apresentadas e indicam o avanço na área de pesquisa, ensino ou extensão?

5. O Resumo expandido se refere a um trabalho com resultados suficientes, que justifiquem a publicação do resumo neste evento?

Haverá um espaço para o avaliador inserir a avaliação geral com comentários e sugestões de ajustes, se necessários.

O Avaliador irá concluir a avaliação no sistema informando entre uma das opções:

( ) Ser aceito sem alterações – Aprovado

( ) Ser aceito, com pequenas alterações – Aprovado

( ) Necessita de uma revisão criteriosa e de um novo parecer ou não tem o perfil do evento – Não Aprovado